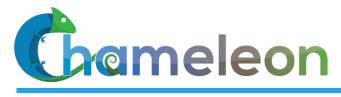

www.chameleoncloud.org

#### CHAMELEON: A NEW ECOSYSTEM FOR EXPERIMENTAL COMPUTER SCIENCE

Kate Keahey Mathematics and CS Division, Argonne National Laboratory CASE, University of Chicago keahey@anl.gov

November 8, 2018 Boston University seminar

SEPTEMBER 17, 2019

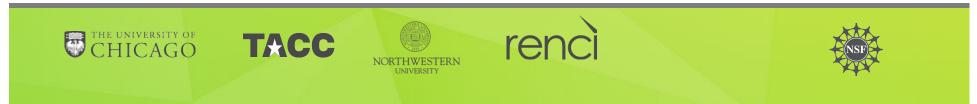

#### CHAMELEON IN A NUTSHELL

Deeply reconfigurable: "As close as possible to having it in your lab"

- Deep reconfigurability (bare metal) and isolation
- Power on/off, reboot from custom kernel, serial console access, etc.
- But also modest KVM cloud for ease of use
- Combining large-scale and diversity: "Big Data, Big Compute research"
  - Large-scale: ~660 nodes (~15,000 cores), 5 PB of storage distributed over 2 sites connected with 100G network...
  - …and diverse: ARMs, Atoms, FPGAs, GPUs, Corsa switches, etc.
  - **Coming soon**: more storage, more accelerators
- Blueprint for a sustainable production testbed: "cost-effective to deploy, operate, and enhance"
  - Powered by OpenStack with bare metal reconfiguration (Ironic)
  - Chameleon team contribution recognized as official OpenStack component
- Open, collaborative, production testbed for Computer Science Research
  - Started in 10/2014, testbed available since 07/2015, renewed in 10/2017
  - Currently 2,700+ users, 450+ projects, 100+ institutions

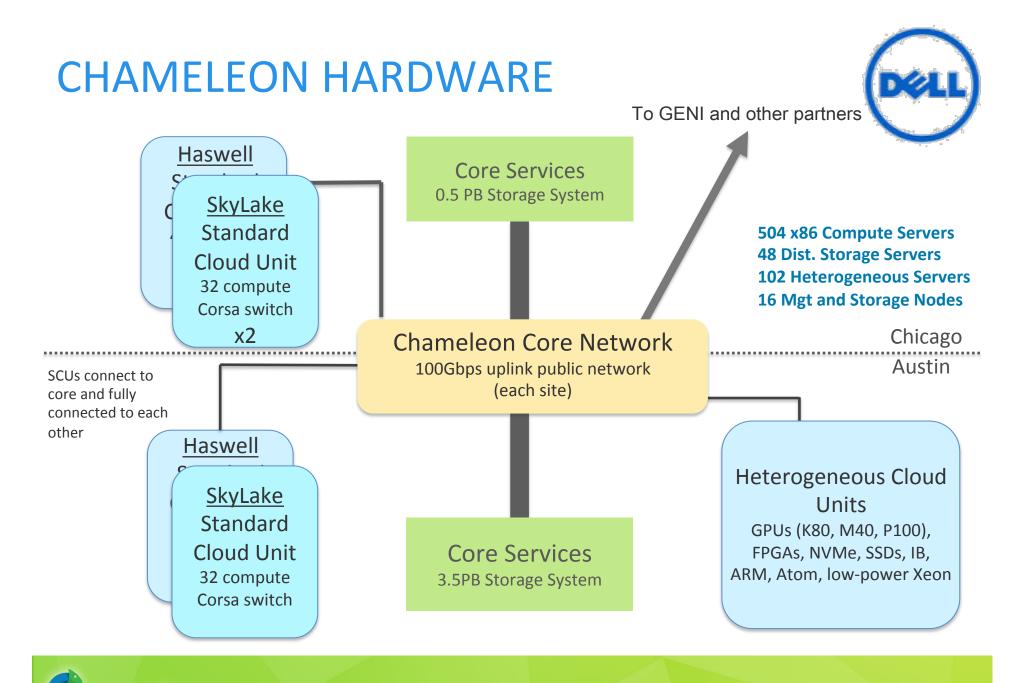

Chameleon www.chameleoncloud.org

## CHAMELEON HARDWARE (DETAILS)

- "Start with large-scale homogenous partition"
  - 12 Haswell Standard Cloud Units (48 node racks), each with 42 Dell R630 compute servers with dual-socket Intel Haswell processors (24 cores) and 128GB RAM and 4 Dell FX2 storage servers with 16 2TB drives each; Force10 s6000 OpenFlow-enabled switches 10Gb to hosts, 40Gb uplinks to Chameleon core network
  - 2 SkyLake Standard Cloud Units (32 node racks); Corsa (DP2400 & DP2200) switches, 100Gb ulpinks to Chameleon core network
  - Allocations can be an entire rack, multiple racks, nodes within a single rack or across racks (e.g., storage servers across racks forming a Hadoop cluster)
- Shared infrastructure
  - 3.6 + 0.5 PB global storage, 100Gb Internet connection between sites
- "Graft on heterogeneous features"
  - Infiniband with SR-IOV support, High-mem, NVMe, SSDs, GPUs (22 nodes), FPGAs (4 nodes)
  - ARM microservers (24) and Atom microservers (8), low-power Xeons (8)
- Coming soon: more nodes (CascadeLake), and more accelerators

#### **REQUIREMENTS FOR EXPERIMENTAL WORKFLOW**

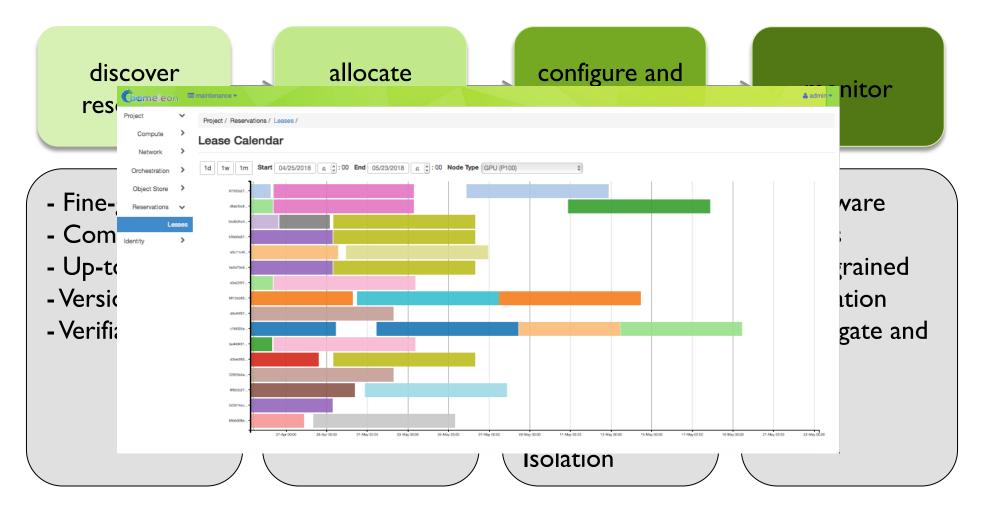

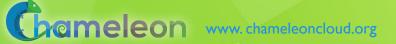

#### **BUILDING CHI (CHAMELEON INFRASTRUCTURE)**

- Requirements for core functionality (proposal stage)
  - Interviews with ~20 research groups
- Architecture: discover, provision, configure, and monitor
- Technology Evaluation and Risk Analysis
  - Many options: Grid'5000, Nimbus, LosF, OpenStack
  - Final round: Grid'5000 and OpenStack
- Criteria: sustainability as design criterion
  - Does it fit our purpose? Feature coverage, incl. ease of use
  - Can we customize it? Open-source, configurable, extendable
  - Can we rely on it? Stable, scalable, supported
  - Can a CS testbed be built from commodity components?
- A mix of technologies with lots of tweaks (aka "special sauce")
  - Grid'5000 for resource discovery and hardware verification
  - OpenStack for the rest (using Blazar, Ironic, and core OpenStack services)
- Core functionality built in just 3 months after evaluation

### WHAT IS OPENSTACK?

Leading open-source laaS implementation... and more

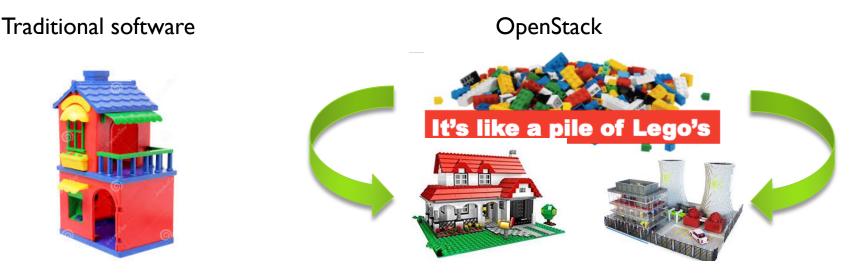

Community: ~ 1,500-2,000 developers contributing to each release including many big companies contributing, e.g. Huawei, Red Hat

#### Deployment base:

- > 2017 user surveys logged 1,000 unique deployments (~millions of end users)
- 60 public cloud data centers, from e.g. Rackspace, OVH
- Large-scale deployments, e.g. ~100sK cores at CERN

#### THE MISSING COMPONENT: OPENSTACK BLAZAR

#### Advanced reservation service for OpenStack

- Originally developed 2013-2014 in the context of power management research
- From early 2015: adaptation for Chameleon
  - Improve stability, integration with Ironic
  - Dashboard improvements (Gantt chart)
  - Incremental operational improvements
- Fall 2016: revival

#### Joined forces with NTT and others working on capacity reservation for NFV

Official OpenStack project in Sep 2017

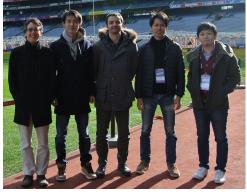

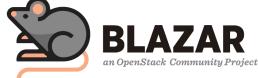

### **OPENSTACK: LESSONS LEARNED**

► The good

- Large community rapidly developing new features
- ▶ Common requirements  $\rightarrow$  shared effort
- Commodity infrastructure for sustained use
- Many users already familiar with OpenStack
- The bad
  - Large community rapidly developing new features
  - Complexity: need to understand core components
  - Some users assume Chameleon is like any OpenStack

#### SUPPORT FOR EXPERIMENTAL WORKFLOW

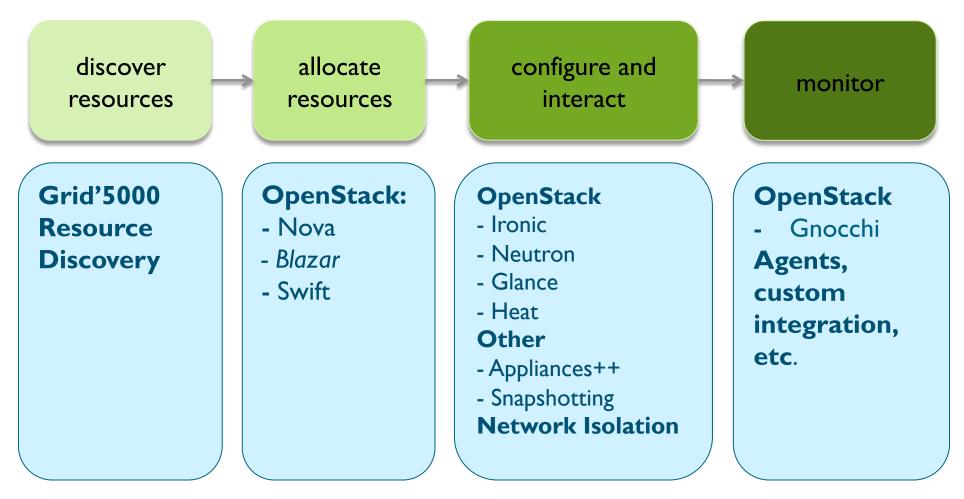

CHI = 65%\*OpenStack + 10%\*G5K + 25%\*"special sauce"

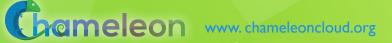

### SPECIAL SAUCE, LATELY...

Networking:

- Multi-tenant networking allows users to provision isolated L2 VLANs and manage their own IP address space (since Fall 2017)
- Stitching dynamic VLANs from Chameleon to external partners (ExoGENI, ScienceDMZs) (since Fall 2017)
- VLANs + AL2S connection between UC and TACC for 100G experiments (since Spring 2018)
- BYOC- Bring Your Own Controller: isolated user controlled virtual OpenFlow switches (Summer 2018)
- New lease management features, multi-region configuration, power consumption metrics, whole disk image boot for ARM nodes, serial console access, etc.
- And many more...
  - Appliances, usability improvements, upgrades, etc.

### VIRTUALIZATION OR CONTAINERIZATION?

- Yuyu Zhou, University of Pittsburgh
- Research: lightweight virtualization
- Testbed requirements:
  - Bare metal reconfiguration, isolation, and serial console access
  - The ability to "save your work"
  - Support for large scale experiments
  - Up-to-date hardware

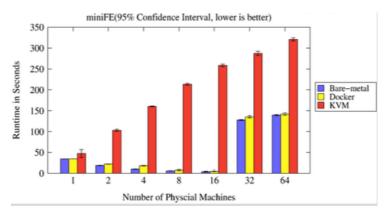

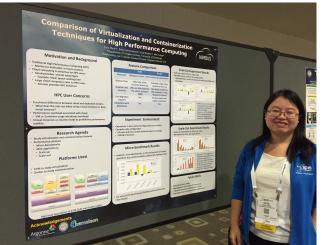

SCI5 Poster: "Comparison of Virtualization and Containerization Techniques for HPC"

### EXASCALE OPERATING SYSTEMS

- Swann Perarnau, ANL
- Research: exascale operating systems
- Testbed requirements:
  - Bare metal reconfiguration
  - Boot from custom kernel with different kernel parameters
  - Fast reconfiguration, many different images, kernels, params
  - Hardware: accurate information and control over changes, performance counters, many cores
  - Access to same infrastructure for multiple collaborators

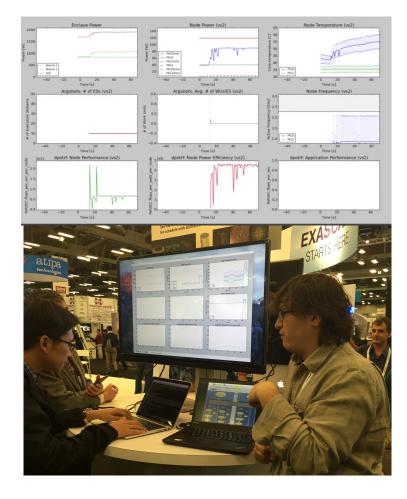

HPPAC'16 paper: "Systemwide Power Management with Argo"

#### **CLASSIFYING CYBERSECURITY ATTACKS**

- Jessie Walker & team, University of Arkansas at Pine Bluff (UAPB)
- Research: modeling and visualizing multi-stage intrusion attacks (MAS)
- Testbed requirements:
  - Easy to use OpenStack installation
  - A selection of pre-configured images
  - Access to the same infrastructure for multiple collaborators

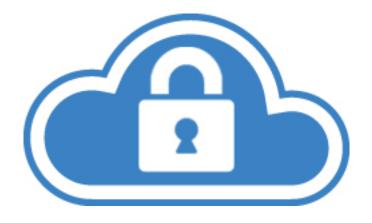

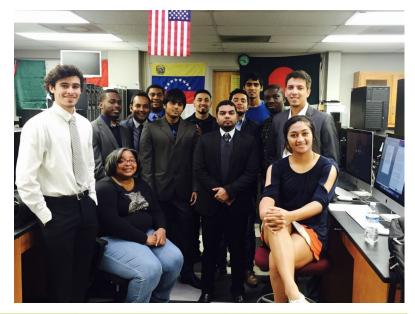

ameleon www.chameleoncloud.org

#### **CREATING DYNAMIC SUPERFACILITIES**

- NSF CICI SAFE, Paul Ruth, RENCI-UNC Chapel Hill
- Creating trusted facilities
  - Automating trusted facility creation
  - Virtual Software Defined Exchange (SDX)
  - Secure Authorization for Federated Environments (SAFE)
- Testbed requirements
  - Creation of dynamic VLANs and wide-area circuits
  - Support for slices and network stitching
  - Managing complex deployments

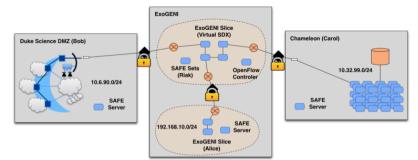

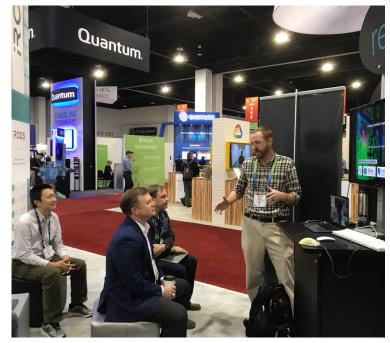

Chameleon www.chameleoncloud.org

### DATA SCIENCE RESEARCH

- ACM Student Research **Competition semi-finalists:** 
  - Blue Keleher, University of Maryland
  - Emily Herron, Mercer University
- Searching and image extraction in research repositories
- Testbed requirements:
  - Access to distributed storage in various configurations
  - State of the art GPUs
  - Easy to use appliances and complex deployments

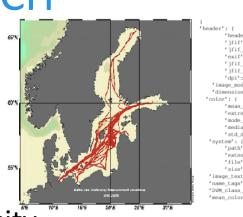

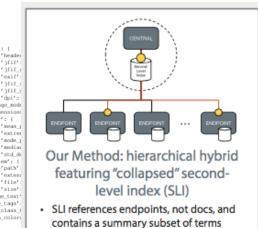

- + Some storage burden on endpoints, but still very low per endpoint
- + Lower storage burden on central servers

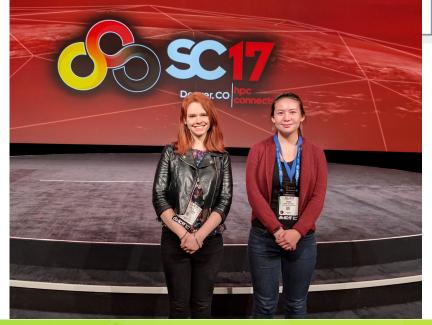

'ifif

'mean 'ext.re 'media

'file'

'size

Chameleon www.chameleoncloud.org

### ADAPTIVE BITRATE STREAMING

- Divyashri Bhat, UMass Amherst
- Research: application header based traffic engineering
- Testbed requirements:
  - Distributed testbed facility
  - BYOC the ability to write an SDN controller specific to the experiment
  - Multiple connections between distributed sites

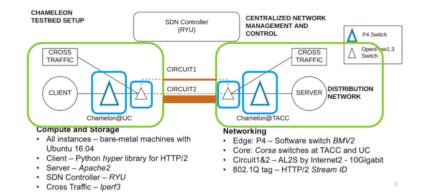

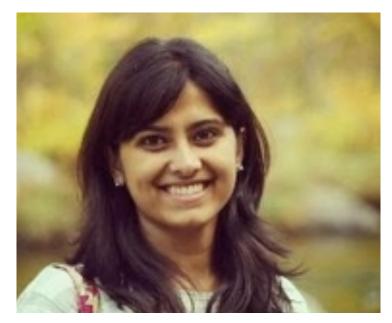

### **BUILDING AN ECOSYSTEM**

### Helping hardware providers interact

- Bring Your Own Hardware (BYOH)
- CHI-in-a-Box: deploy your own Chameleon

### Helping scientists interact

- Leveraging the common denominator
- Integrating tools for experiment management
- Making reproducibility easier
- Facilitating sharing

#### CHI-IN-A-BOX

- CHI-in-a-box: packaging a commodity-based testbed
- CHI-in-a-box scenarios
  - Testbed extension: join the Chameleon testbed: generalize and package + define operations models
  - Part-time extension: define and implement contribution models
  - New testbed: generalize policies
- Available since Summer 2018
- New Associate Site at Northwestern
  - Nodes with 100G network cards

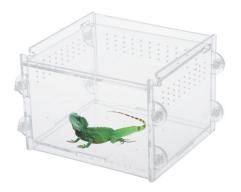

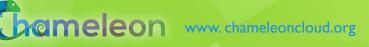

### **REPRODUCIBILITY DILEMMA**

Should I invest in making my experiments repeatable?

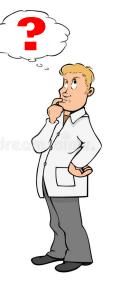

Should I invest in more new research instead?

Reproducibility as side-effect: lowering the cost of repeatable research

Example: Linux "history" command

- From a meandering scientific process to a recipe
- Documenting the process: interactive papers

#### **REPEATABILITY MECHANISMS IN CHAMELEON**

Testbed versioning (collaboration with Grid'5000)

- Based on representations and tools developed by G5K
- >50 versions since public availability and counting
- Still working on: better firmware version management
- Appliance management
  - Configuration, versioning, publication
  - Appliance meta-data via the appliance catalog
  - Orchestration via OpenStack Heat
- Monitoring and logging

However... the user still has to keep track of this information

#### **KEEPING TRACK OF EXPERIMENTS**

Everything in a testbed is a recorded event

- The resources you used
- The appliance/image you deployed
- The monitoring information your experiment generated

Plus any information you choose to share with us: e.g., "start power\_exp\_23" and "stop power\_exp\_23"

Experiment précis: information about your experiment made available in a "consumable" form

## **REPEATABILITY: EXPERIMENT PRÉCIS**

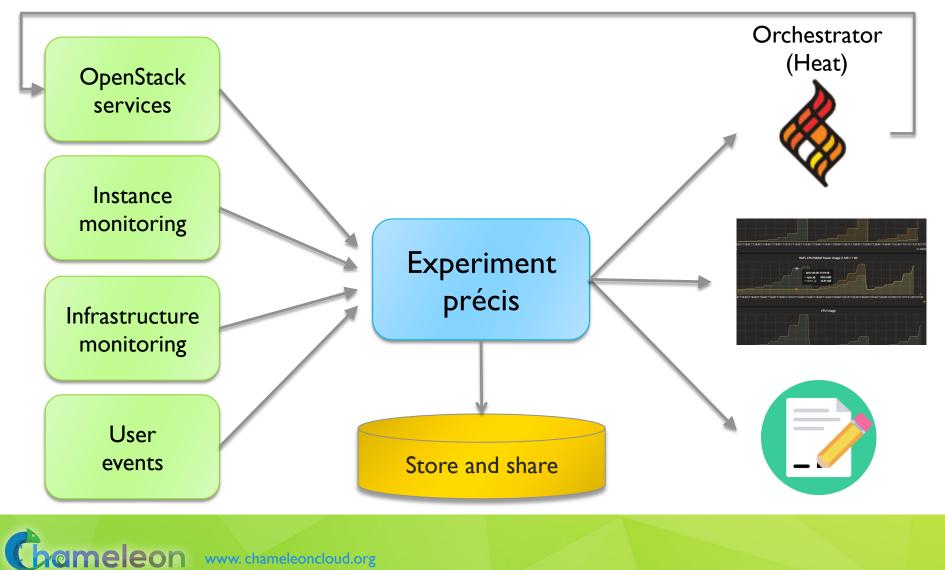

# **EXPERIMENT PRÉCIS IMPLEMENTATION**

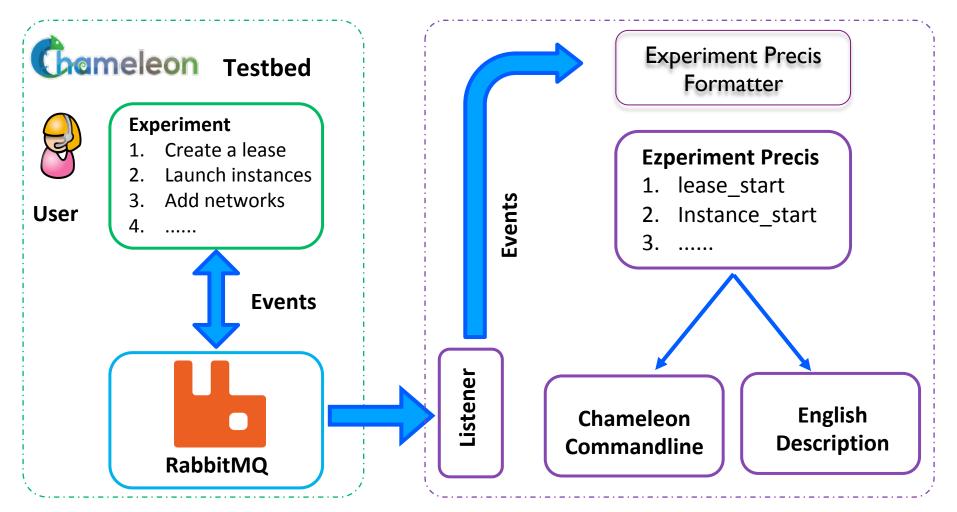

SC18 poster: "Reproducibility as Side-Effect"

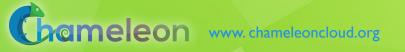

## **EXPERIMENT PRÉCIS: A CASE STUDY**

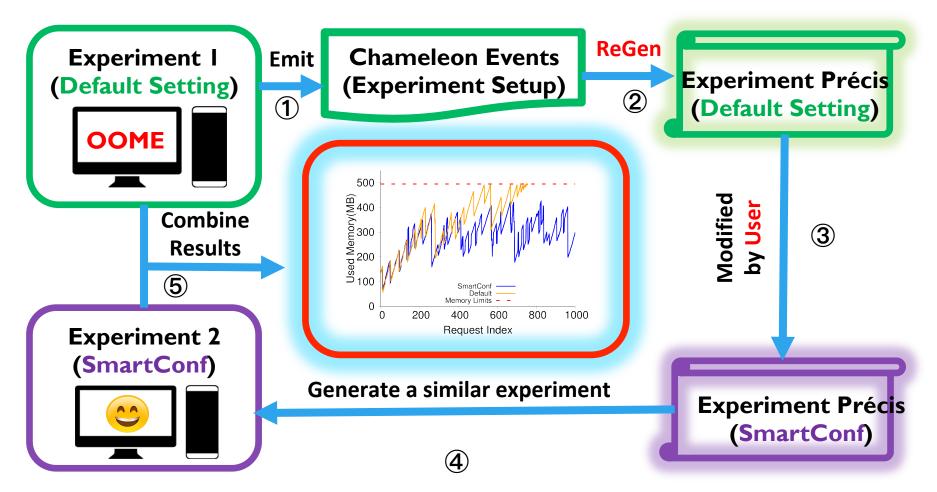

Based on Wang et al., Understanding and Auto-Adjusting Performance-Sensitive Configurations. ASPLOS, 2018

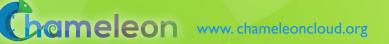

## **REPEATABILITY: EXPERIMENT PRÉCIS**

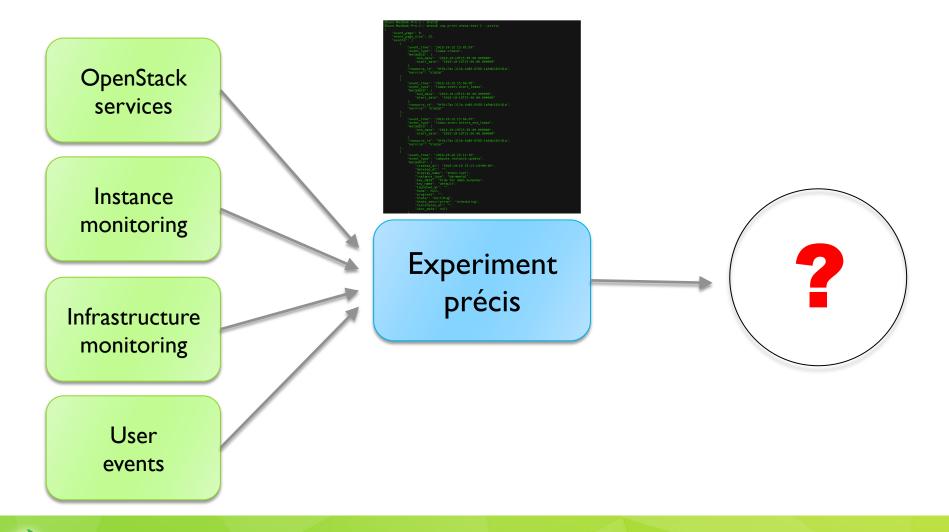

#### WHAT DOES IT MEAN TO DOCUMENT A PROCESS?

#### Requirements

- Human readable/modifiable format
- Integrates well with ALL aspects of experiment management
- Bit by bit replay allows for bit by bit modification (and introspection) as well – element of interactivity
- Support story telling: allows you to explain your experiment design and methodology choices
- Has a direct relationship to the actual paper that gets written
- Can be version controlled and easily shared
- Sustainable, a popular open source choice
- Implementation options
  - Orchestrators: Heat, the dashboard, and Flame
  - Notebooks: Jupyter, Nextjournal

#### JUPYTER ON CHAMELEON

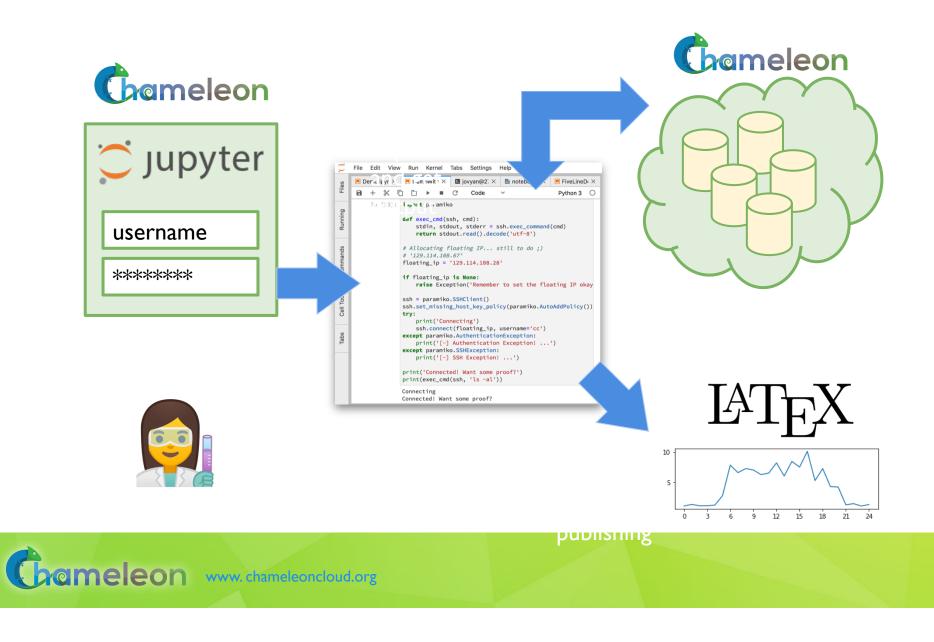

#### JUPYTER ON CHAMELEON

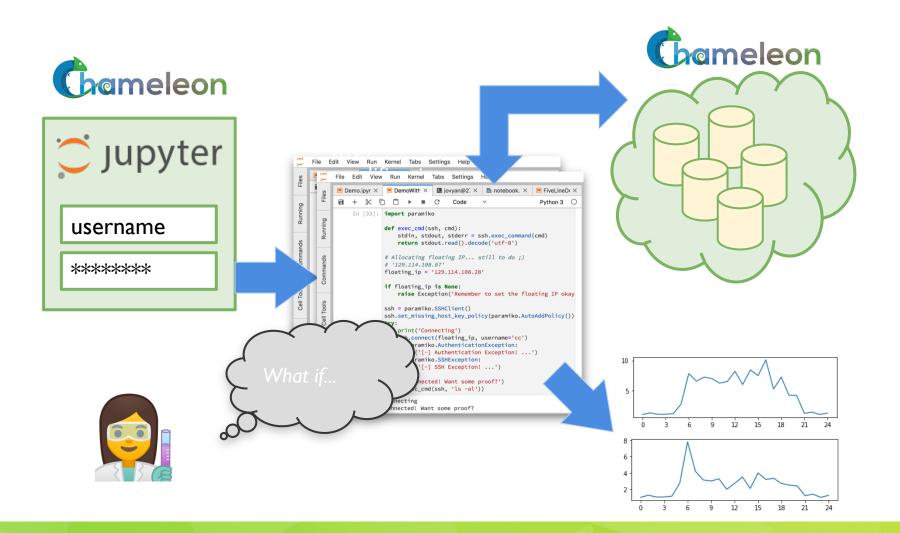

Grameleon www.chameleoncloud.org

## CHAMELEON JUPYTER INTEGRATION

- Storytelling with Jupyter
  - text, process, results
- Jupyter as an interface to Chameleon
  - All the main testbed functions
  - Jupyter.chameleoncloud.org
  - "Hello World" template
  - Save and share via our object store
- Create and modify your experiment bit by bit
- Screencast of a complex experiment
  - https://vimeo.com/297210055

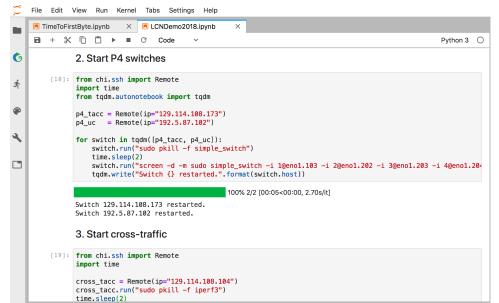

### HOW DO I GET STARTED?

► Go to <u>www.chameleoncloud.org</u>

Click the big orange Get started

Create account

Create or join a project/allocation (10,000 SUs)

button

Follow the documentation to start a lease

Keep in touch and let us know how we can help!

### PARTING THOUGHTS

Chameleon: rapidly evolving testbed

- Changes as the research frontier changes
- Testbeds are not just experimentation platforms
  - Ecosystem: a meeting place of users sharing resources and research
  - Common/shared platform is a "common denominator" that can eliminate much complexity that goes into sharing and reproducibility: it allows you to do something interesting and powerful and then share it
- Get engaged come to the User Meeting!

https://www.chameleoncloud.org/user-meeting-2019/

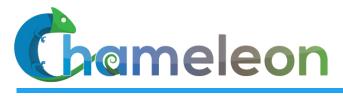

www.chameleoncloud.org

# Questions?

# www.chameleoncloud.org

## keahey@anl.gov

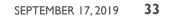

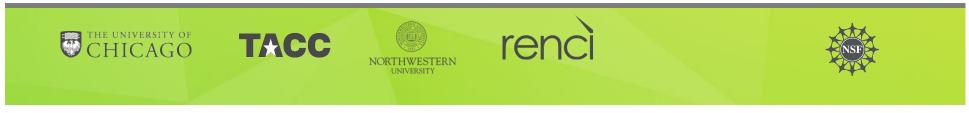